# **2 BAB II**

# **LANDASAN TEORI**

#### **2.1 Rencana Anggaran Biaya**

Di Indonesia, Rencana Anggaran Biaya biasa disebut dengan istilah RAB, taksiran biaya ataupun estimasi biaya. Beberapa istilah yang dipakai untuk itu juga adalah *begrooting* (bahasa Belanda) dan *construction cost estimate* dalam bahasa lnggris.

Rencana Anggaran Biaya (RAB) merupakan perhitungan banyaknya biaya yang diperlukan untuk bahan dan upah, serta biaya-biaya lain yang berhubungan dengan pelaksanaan proyek pembangunan. (Firmansyah, 2011)

Perencanaan biaya untuk suatu proyek adalah prakiraan keuangan yang merupakan dasar untuk pengendalian biaya proyek serta aliran kas proyek tersebut. Pengembangan dari hal tersebut diantaranya adalah fungsi dari estimasi biaya, anggaran, aliran kas, pengendalian biaya, dan profit proyek tersebut. (Chandra, et al., 2003).

Dalam dunia konstruksi, estimasi biaya konstruksi meliputi banyak hal yang mencakup bermacam maksud dan kepentingan bagi berbagai strata manajemen dalam organisasi.

1. Pemilik (*owner*), menggunakannya sebagai alat bantu untuk menentukan biaya investasi modal yang harus ditanam dan sebagai alat untuk menilai kewajaran dari harga penawaran pada saat proses pelelangan. RAB yang dibuat owner ini biasa disebut dengan Harga Perkiraan Sendiri (HPS) atau *Owner's Estimate* (OE).

- 2. Konsultan perencana, menggunakannya sebagai alat bantu untuk menetapkan kelayakan rancangan. RAB yang dihasilkan konsultan perencanan bisa disebut juga sebagai harga perkiraan ahli atau *engineer's estimate* (EE).
- 3. Kontraktor, memakai estimasi biaya konstruksi untuk menyusun harga penawaran pada saat proses pelelangan.

#### **2.1.1 Harga Perkiraan Sendiri (Owner's Estimate)**

Harga Perkiraan Sendiri (HPS) adalah harga yang dihitung dan ditetapkan oleh pemilik proyek (*owner*) atau dalam instansi pemerintahan disebut Pejabat Pembuat Komitmen (PPK) dalam rangka pelaksanaan pengadaan barang /jasa, hal tersebut dilakukan sebelum proses lelang dilaksanakan, perhitungan dimaksud adalah terhadap volume pekerjaan dan harga dasar satuan bahan bahan, yang selanjutnya akan dituangkan kedalam Rencana Anggaran Biaya (RAB) melalui analisis - analisis harga satuan masing-masing yang biasa digunakan.

Harga Perkiraan Sendiri (HPS) atau *Owner Estimate* (OE) merupakan hal yang sangat penting dalam pengadaan barang/Jasa, karena berdasarkan Perpres Nomor 16 Tahun 2018 pasal 26 ayat (5) disebutkan bahwa "HPS digunakan sebagai: a. alat untuk menilai kewajaran penawaran termasuk rinciannya; b. dasar untuk menetapkan batas tertinggi penawaran yang sah untuk Pengadaan Barang/Pekerjaan Konstruksi/Jasa Lainnya dan Pengadaan Jasa Konsultansi yang menggunakan metode Pagu Anggaran; dan c. dasar untuk menetapkan besaran nilai Jaminan Pelaksanaan bagi penawaran yang nilainya lebih rendah dari 80% (delapan puluh perseratus) nilai total HPS".

Dalam penyusunan HPS, *owner* atau PPK harus mengetahui data harga pasar terhadap barang/jasa melalui analisis pasar. PPK bisa melakukan survey sendiri atau membentuk tim ahli yang mempunyai kredibilitas tertentu. Analisis pasar perlu dilakukan akibat turun naiknya harga barang/jasa dari waktu ke waktu, dimana harga dasar satuan bahan untuk menghitung HPS/OE harus terbaru dan terkini sehingga harga dasar satuan bahan yang digunakan adalah harga pasar atau harga tahun berjalan, untuk itu sebelum menghitung dan menetapkan HPS/OE PPK terlebih dahulu harus melaksanakan survey harga bahan.

Selain survey harga bahan, *owner* atau PPK juga harus melakukan survey lokasi pekerjaan, hal ini dilakukan untuk memastikan kondisi lapangan sebelum proses pelaksanaan, dimana kondisi saat perencanaan dengan kondisi tahun pelaksanaan fisik jika ada perubahan dan berpengaruh pada volume pekerjaan yang telah hitung perencana, jika memang ada maka PPK segera melakukan koordinasi dengan perencana untuk dilakukan perubahan volume sesuai kondisi lapangan, perubahan volume pekerjaan tersebut harus diketahui oleh perencana yang menghitungnya.

Pemilik proyek atau PPK yang merupakan manajer tertinggi dalam suatu proyek, dalam menghitung HPS bisa meminta bantuan kepada konsultan perencana, sehingga hasil estimasi biaya konsultan perencana (*Engineer's Estimate*) bisa dijadikan acuan *owner*/PPK dalam menetapkan HPS.

*Engineer's Estimate* yang dibuat oleh konsultan perencana belum serta merta langsung bisa dijadikan sebagai HPS, EE tetap harus dikalkulasi ulang oleh PPK untuk dijadikan HPS, hal tersebut dikarenakan hasil perencanaan tahun sebelumnya tentu ada faktor-faktor lain dalam menentukan harga dasar, seperti

memperhitungkan prediksi kenaikan harga dasar satuan bahan untuk tahun rencana pelaksanaan fisiknya.

Tahapan – tahapan penyusunan harga perkiraan sendiri secara garis besar adalah sebagai berikut :

- a. Menghitung dan mengetahui volume pekerjaan atau *Bill of Quantity* (BoQ)
- b. Menghitung harga satuan pekerjaan
- c. Rencana Anggaran Biaya adalah hasil kumulatif dari kalkulasi BoQ dengan harga satuan pekerjaan yang bisa ditetapkan sebagi HPS oleh PPK.

Perhitungan harga satuan pekerjaan adalah analisis harga satuan pekerjaan yang terdiri dari koefisien analisis beserta komponen harga satuan dasar. Komponen harga satuan dasar ini meliputi harga satuan dasar bahan, upah dan alat. *Owner* atau PPK harus mencari informasi dan mengetahui harga – harga satuan dasar tersebut.

Berdasarkan Perpres No 16 Tahun 2018 Pasal 26 ayat (1) menyatakan bahwa HPS dihitung secara keahlian dan menggunakan data yang dapat dipertanggungjawabkan. Informasi data harga satuan dalam penyusunan HPS didasarkan pada poin – poin berikut:

- Data harga pasar setempat melalui survey
- Informasi biaya satuan yang dipublikasikan secara resmi oleh Badan Pusat Statistik (BPS);
- Informasi biaya satuan yang dipublikasikan secara resmi oleh asosiasi terkait dan sumber data lain yang dapat dipertanggungjawabkan;
- Daftar biaya/tarif Barang/Jasa yang dikeluarkan oleh pabrikan/distributor tunggal;
- Biaya Kontrak sebelumnya atau yang sedang berjalan dengan mempertimbangkan faktor perubahan biaya;
- Inflasi tahun sebelumnya, suku bunga berjalan dan/atau kurs tengah Bank Indonesia;
- Hasil perbandingan dengan Kontrak sejenis, baik yang dilakukan dengan instansi lain maupun pihak lain;
- Perkiraan perhitungan biaya yang dilakukan oleh konsultan perencana (*engineer's estimate*);
- Norma indeks; dan/atau informasi lain yang dapat dipertanggungjawabkan.

# **2.1.2 Harga Perkiraan Ahli (***Engineer's Estimate***)**

*Engineer's Estimate* adalah perhitungan mengenai estimasi biaya suatu pekerjaan kontruksi yang dilakukan oleh *engineers*. Pada pelaksanaanya, Konsultan perencana sebagai pihak yang memiliki kemampuan dibidang tersebut sehingga dipercayai dalam perhitungan menghitung EE.

*Engineer's Estimate* (EE) harus merepresentasikan nilai/harga yang pantas dan wajar untuk membantu owner dalam menetapkan harga pada saat proses pelelangan. Apabila EE terlalu rendah, maka kemungkinan yang terjadi adalah pelelangan akan gagal karena tidak ada peserta yang lulus dalam evaluasi harga, atau bila proyek berjalan akan merugikan pihak kontraktor yang pada gilirannya akan menggangu kelancaran proyek. Sebaliknya apa bila terlalu tinggi akan menyebabkan proyek menjadi tidak efisien dan merugikan pihak pemberi pekerjaan.

Memperhitungkan efektifitas dan efisiensi waktu, biaya serta akurasi dari *Engineer's Estimate* yang akan dihasilkan maka dalam proses pekerjaan seorang konsultan harus mengumpulkan data-data dengan metode pendekatan historis data yaitu, Konsultan mengumpulkan / memperoleh informasi tentang harga-harga yang diperoleh dari kontrak-kontrak yang sudah ada sebelumnya, data-data harga yang ada dipasaran, media, *website* dan berbagai sumber lain (historis data) yang mendukung penentuan harga *Engineer's Estimate*. Selanjutnya dilakukan kajian, analisis dan penyesuaian terhadap histrois data yang diperoleh untuk menyesuaikan dengan kondisi setempat dan waktu sekarang. Hal lain yang cukup berpengaruh dalam penentuan EE ini adalah tingkat inflasi ditempat dimana asal barang-barang yang akan digunakan dan tingkat inflasi ditempat dimana pekerjaan itu dilaksanakan.

*Engineer's estimate* (EE) yang dibuat oleh konsultan perencana bisa menjadi bahan referensi bagi *owner* atau PPK dalam menyusun dan menetapkan HPS. *Owne*r/PPK tetap berkewajiban untuk melakukan reviu dalam rangka memperoleh keyakinan bahwa hasil perhitungan konsultan perencana telah didasarkan desain dan gambar. Salah satu cara yang dapat dilakukan bila PPK tidak memiliki keahlian dalam bidang konstruksi adalah dengan membentuk tim pendukung untuk membantunya. Reviu dapat dilakukan secara sampling terhadap volume beberapa analisis harga satuan yang memiliki nilai signifikan berdasarkan pendekatan analisis harga satuan yang digunakan (BOW atau SNI).

# **2.1.3 Harga Penawaran Kontraktor**

Harga penawaran kontraktor adalah rencana anggaran biaya yang dibuat oleh kontraktor sebagai harga penawaran pada proses pelelangan atau tender suatu paket pekerjaan. Kontraktor menghitung rencana anggaran biaya tersebut berdasarkan *BoQ* yang dimuat dalam dokumen pelelangan yang dibuat oleh owner dan konsultan perencana.

Kontraktor dalam membuat RAB harus secara efektif dan efisien agar mampu bersaing dengan perusahaan kontraktor lainnya. Harga yang ditawarkan oleh kontraktor harus bisa dianggap wajar dan mampu dipertanggungjawabkan.

#### **2.2 Dasar Penyusunan RAB**

Dalam Buku Informasi Menyusun Harga Perkiraan UK 03 LKPP berdasarkan SKKNI 2016, menjelaskan langkah – langkah penyusunan RAB atau harga perkiraan seperti berikut:

- 1. Mengidentifikasi komponen-komponen biaya dalam analisis harga satuan. Komponen-komponen tersebut pada umumnya dapat dirinci menjadi:
	- a. Komponen biaya upah (tenaga kerja)
	- b. Komponen biaya bahan (material)
	- c. Komponen Alat (perlengkapan)
- 2. Mengidentifikasi dasar penetapan volume masing-masing komponen berdasarkan volume menurut gambar atau desain.
- 3. Mengidentifikasi harga satuan komponen-komponen tersebut sampai lokasi pekerjaan menggunakan informasi hasil analisis pasar yang telah dilakukan.
- 4. Melakukan pengujian kecermatan penjumlahan biaya-biaya komponen tersebut secara keseluruhan menjadi total RAB dan telah memperhatikan ketentuan-ketentuan berikut:
- a. RAB telah memperhitungkan biaya *overhead* dan keuntungan yang wajar.
	- Peraturan pengadaan dalam Perka LKPP secara eksplisit menyebutkan bahwa biaya *overhead* dan keuntungan maksimal untuk penyusunan HPS pengadaan jasa konstruksi adalah 15%.
	- Memperhitungkan bukan berarti sama dengan menambah. Biaya *overhead* dan keuntungan perlu ditambahkan bila survey harga dilakukan pada saluran distribusi yang berbeda dengan saluran distribusi yang disasar menejadi menyedia.
- 5. RAB juga telah memperhitungkan Pajak Pertambahan Nilai (PPN).

## **2.3 Dasar Perhitungan RAB**

Prinsip dasarnya, perhitungan Rencana Aggaran Biaya (RAB) adalah total hasil kali antara kuantitas atau volume setiap item pekerjaan dengan harga satuan pekerjaan.

# **RAB = Σ Volume Pekerjaan x Harga Satuan Pekerjaan**

Volume pekerjaan didapatkan dengan membaca serta menghitung dari gambar desain. Sedangkan harga satuan pekerjaan dihitung berdasarkan harga satuan upah, harga satuan bahan dan harga satuan alat. Untuk mendapatkan data harga satuan/standar bahan telah dijelaskan pada sub bab 2.1.1. Menghitung harga satuan pekerjaan disebut dengan analisis harga satuan pekerjaan. Skema Perhitungan RAB akan disajikan pada gambar 2.1.

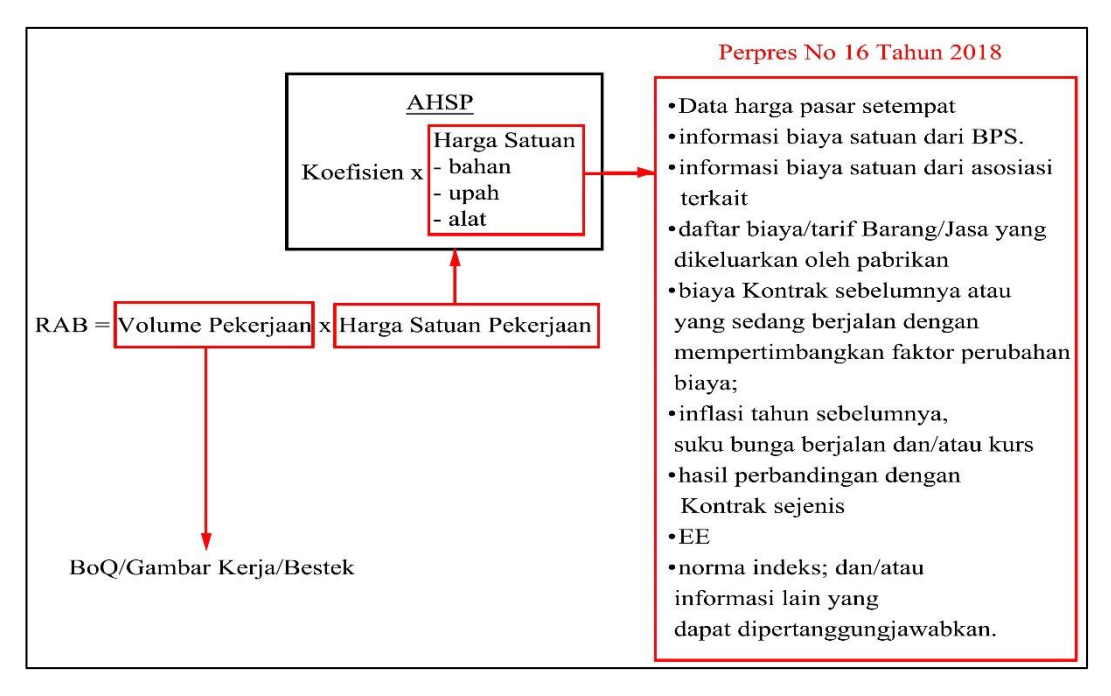

**Gambar 2.1** Skema Perhitungan RAB (Sumber : Peneliti)

Sejauh ini di Indonesia sudah menggunakan tiga analisis harga satuan pekerjaan dalam penyusunan RAB, yaitu Analisis BOW *(Burgelijke van Openbare Werken)*, Analisis Standar Nasional Indonesia (SNI), dan Analisis Lapangan/Kontraktor.

Pada zaman kolonial Belanda, Analisis BOW yang berlaku mulai tahun 1921 digunakan untuk membantu proses pembuatan RAB. Namun dewasa kini, warisan belanda tersebut sudah tergeser penggunaanya karena seiringnya perkembangan zaman dan teknologi, sehingga Pemerintah Indonesia melakukan pembaharuan dengan menerbitkan Analisis Harga Satuan Pekerjaan Standar Nasional Indonesia (AHSP – SNI). Diluar itu, pelaksana proyek atau kontraktor terus melakukan pembenahan, melalui dua analisis diatas, kontraktor juga mampu menciptakan hitungan sendiri untuk harga satuan pekerjaan dengan mengambil dasar dari dua analisis diatas dan berdasarkan pengalaman

kontraktor dilapangan, sehingga muncul yang namanya Analisis Lapangan/Kontraktor.

### **2.3.1 Analisis Harga Satuan Pekerjaan**

Dalam menghitung harga satuan pekerjaan, maka dilakukan suatu analisis harga satuan pekerjaan. Analisis harga satuan pekerjaan adalah menghitung harga satuan pekerjaan konstruksi yang dijabarkan dalam perkalian kebutuhan bahan bangunan, upah kerja, dan peralatan dengan harga bahan bangunan, standar upah pekerja dan harga sewa/beli alat untuk menyelesaikan per satuan pekerjaan konstruksi.

Analisis harga satuan pekerjaan ini dipengaruhi oleh angka koefisien yang menunjukkan nilai satuan upah tenaga kerja, nilai satuan bahan/material, dan nilai satuan alat yang dibutuhkan untuk menyelesaikan per item pekerjaan dan sebagai acuan/panduan untuk merencanakan biaya suatu pekerjaan.

Angka koefisien tersebut sudah diatur dalam pasal analisis harga satuan BOW dan analisis harga satuan SNI. Pada penelitian ini, peneliti menggunakan analisis harga satuan SNI.

Pada Gambar 2.2 disajikan berupa skema perhitungan harga satuan pekerjaan yang terdiri dari harga satuan upah, harga satuan bahan dan harga satuan alat..

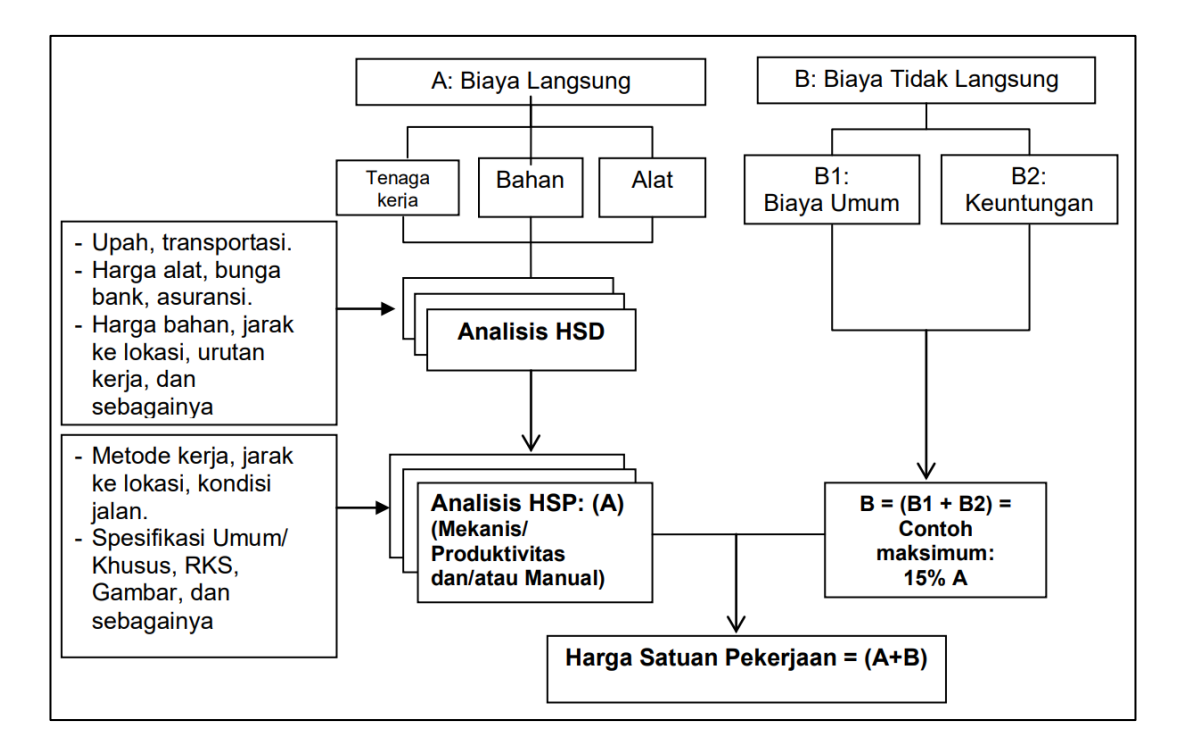

**Gambar 2.2** Skema Anaslisa Harga Satuan Pekerjaan (Sumber : Permen PUPR No. 28/PRT/M/2016)

## **2.3.2 Harga Satuan Upah**

Dua hal yang mempengaruhi harga satuan upah adalah harga standar upah dan koefisien tenaga kerja.

1. Standar Upah

Harga standar upah setiap daerah memiliki perbedaan, maka untuk mendapatkan sumber data harga satuan upah harus berdasarkan harga satuan upah setempat.

Dalam sistem pengupahan digunakan satuan upah berupa standar orang hari yang disingkat orang hari (OH), yaitu sama dengan upah pekerjaan dalam 1 hari kerja (8 jam kerja termasuk 1 jam istirahat atau disesuaikan dengan kondisi setempat). (SNI – AHSP 2016)

2. Koefisien Tenaga Kerja

Koefisien ini adalah faktor yang menunjukkan lamanya pelaksanaan dari tenaga kerja yang diperlukan untuk menyelesaikan satu satuan volume pekerjaan. Faktor yang mempengaruhi nilai koefisien tenaga kerja adalah jenis pekerjaan, jumlah tenaga kerja dan tingkat keahlian tenaga kerja. Nilai koefisien ini telah diatur dan ditetapkan dalam SNI Analisis Harga Satuan Pekerjaan.

## **Harga Satuan Upah = Harga Standar Upah x Koefisien Tenaga (2)**

## **2.3.3 Harga Satuan Bahan**

Hal – hal yang diperlukan untuk menghitung harga satuan bahan adalah harga dasar bahan itu sendiri dan koefisien bahan yang dibutuhkan untuk menyelesaikan satu satuan pekerjaan.

1. Harga Satuan Dasar Bahan

Faktor yang mempengaruhi harga satuan dasar bahan adalah kualitas, kuantitas dan lokasi asal bahan. Faktor – faktor yang berkaitan dengan kuantias dan kualitas bahan harus ditetapkan dengan mengacu pada spesifikasi tertentu. Standar harga satuan dasar bahan bisa didapatkan melalui survey dengan melakukan analisis pasar atau bagi tiap daerah sudah mempunyai acuan yang telah ditetapkan oleh pejabat setempat dengan menerbitkan Standar Belanja Daerah.

2. Koefisien Bahan

Nilai koefisien bahan adalah jumlah bahan yang dibutuhkan dalam menyelesaikan satu satuan pekerjaan. Nilai ini sudah diatur dalam standar SNI Analisis Harga Satuan Pekerjaan. Misalnya, untuk membuat 1 m 3 pasangan pondasi batu belah 1SP:5PP adalah :

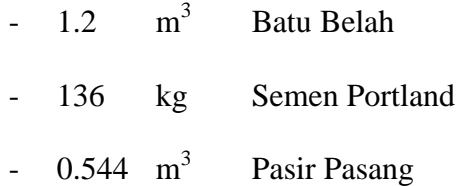

Sehingga bisa dirumuskan untuk menghitung harga satuan bahan adalah sebagai berikut :

## **Harga Satuan Bahan = Harga Standar Bahan x Koefisien Bahan (3)**

## **2.3.4 Harga Satuan Alat**

Faktor – faktor yang mempengaruhi harga satuan alat adalah adalah : jenis perlatan, efisiensi kerja, kondisi cuaca, kondisi medan dan jenis material yang digunakan. Khususnya bagi alat berat, faktor – faktor yang mempengaruhinya adalah : biaya bahan bakar, biaya perbaikan dan pemeliharaan, biaya penggantian bagian peralatan aus yang tinggi, mobilisasi dan demobilisasi.

1. Harga Dasar Alat

Pada pekerjaan tertentu yang membutuhkan alat berat, pengadaan alat berat bisa dilakukan dengan beli atau sistem sewa. Berdasarkan Permen PUPR No. 28 PRT/M/2016 dalam perhitungan beli atau sewa alat, bisa menggunakan rujukan Perpres yang mutakhir yaitu Perpres Nomor 16 Tahun 2018. Apabila tidak ada, dapat menggunakan Permen PUPR Nomor 15/KPTS/M/2004 dengan memperhitungkan faktor inflasi. Disamping itu, harga dasar alat bisa didapatkan dengan melakukan analisis pasar dengan

melakukan survey harga pasar terhadap perusahan- perusahan pengadaan alat berat.

2. Koefisien Produktivitas Alat

Koefisien alat adalah nilai produktivitas alat untuk menyelesaikan satu satuan pekerjaan tertentu. Faktor yang mempengaruhi nilai koefsien tersebut adalah jenis alat, kapasitas produksi alat, jenis pekerjaan, kondisi medan, keahlian operator. Nilai koefisien tersebut sudah dihitung dan ditetapkan dalam AHSP-SNI. Misalnya, untuk mengerjakan 1 m<sup>3</sup> Galian Tanah mengunakan alat berat adalah :

- 0,03722 jam *Excavator*

Sehingga bisa dirumuskan bahwa untuk menghitung harga satuan alat adalah sebagai berikut :

# **Harga Satuan Alat = Harga Dasar Alat x Koefisien Alat**

# **2.3.5 Biaya Umum dan Keuntungan** *(Overhead & Profit)*

Biaya umum atau biaya tidak langsung adalah total biaya yang dibutuhkan diluar daripada pekerjaan konstruksi (biaya langsung). Biaya tidak langsung diperuntukkan sebagai penunjang dari kegiatan konstruksi tersebut. Biaya umum harus memperhitungkan hal – hal tersebut :

- a) Biaya kantor pusat yang bukan dari biaya pengadaan untuk setiap mata pembayaran
- b) Biaya upah pegawai kantor lapangan
- c) Biaya manajemen (bunga bank, jaminan bank, tender, dan lain-lain)
- d) Biaya akuntansi
- e) Biaya pelatihan dan *auditing*
- f) Biaya perizinan dan registrasi
- g) Biaya iklan, humas dan promosi
- h) Biaya kantor, listrik, telepon, dll
- i) Biaya pengobatan pegawai kantor/lapangan
- j) Biaya pertemuan/rapat
- k) Biaya asuransi diluar peralatan
- l) Biaya K3

Biaya umum ini dihitung berdasarkan persentase dari biaya langsung yang tergantung waktu pelaksanaan proyek, besarnya tingkat bunga yang berlaku dan lain sebagaimana sesuai ketentuan. Keuntungan (*profit*) sudah termasuk kedalam biaya resiko pekerjaan selama masa pelaksanaan dan pemeliharaan.

Batasan yang tegas mengenai jumlah maksimum biaya overhead dan keuntungan yang dapat diperoleh penyedia dalam peraturan pengadaan barang dan jasa pemerintah tidak dapat ditemukan. Aturan mengenai biaya *overhead* dan keuntungan dalam Peraturan Presiden hanya terkait proses penyusunan HPS sebagaimana dijelaskan di pasal 66 ayat (8): "HPS disusun dengan memperhitungkan keuntungan dan biaya *overhead* yang dianggap wajar... Contoh keuntungan dan biaya Overhead yang wajar untuk Pekerjaan Konstruksi maksimal 15% (lima belas perseratus)".

Berikut disajikan contoh analisis harga satuan pekerjaan SNI dalam bentuk Tabel 2.1 :

|           | A.3.2.1.1 Pemasangan 1 m3 pondasi batu belah campuran 1SP : 3PP |                          |                |                           |                    |            |  |  |  |  |  |
|-----------|-----------------------------------------------------------------|--------------------------|----------------|---------------------------|--------------------|------------|--|--|--|--|--|
| <b>No</b> | Uraian                                                          | Satuan                   | Koefisien I    | Harga Satuan (Rp.)        | Jumlah Harga (Rp.) |            |  |  |  |  |  |
| A         | <b>TENAGA</b>                                                   |                          |                |                           |                    |            |  |  |  |  |  |
|           | Pekerja                                                         | L.01.01                  | OН             | 1.5000                    | 80,000             | 120,000.00 |  |  |  |  |  |
|           | <b>Tukang Batu</b>                                              | L.02.03                  | OН             | 0.7500                    | 95,000             | 71,250.00  |  |  |  |  |  |
|           | Kepala Tukang                                                   | L.03.01                  | OН             | 0.0750                    | 10,000             | 750.00     |  |  |  |  |  |
|           | Mandor                                                          | L.04.01                  | OН             | 0.0750                    | 140,000            | 10,500.00  |  |  |  |  |  |
|           |                                                                 |                          |                | JUMLAH TENAGA KERJA       |                    | 202,500.00 |  |  |  |  |  |
| B         | <b>BAHAN</b>                                                    |                          |                |                           |                    |            |  |  |  |  |  |
|           | Batu belah                                                      |                          | m3             | 1.2000                    | 170,000            | 204,000.00 |  |  |  |  |  |
|           | Semen portland                                                  |                          | Κg             | 202.0000                  | 1,400              | 282,800.00 |  |  |  |  |  |
|           | Pasir Pasang                                                    |                          | m <sub>3</sub> | 0.4850                    | 200,000            | 97,000.00  |  |  |  |  |  |
|           |                                                                 |                          |                | <b>JUMLAH HARGA BAHAN</b> |                    | 583,800.00 |  |  |  |  |  |
| C         | <b>PERALATAN</b>                                                |                          |                |                           |                    |            |  |  |  |  |  |
|           |                                                                 | <b>JUMLAH HARGA ALAT</b> |                |                           |                    |            |  |  |  |  |  |
| D         | Jumlah (A+B+C)                                                  |                          |                |                           |                    | 786,300.00 |  |  |  |  |  |
| E         | Overhead & Profit 10%                                           |                          |                | 10%                       |                    | 78,630.00  |  |  |  |  |  |
| F         | Harga Satuan Pekerjaan (D+E)                                    |                          |                |                           |                    | 864.930.00 |  |  |  |  |  |

**Tabel 2.1** Contoh Analisis Harga Satuan Pekerjaan Pondasi

(Sumber : Permen PUPR No. 28/PRT/M/2016)

### **2.4** *Value For Money*

# **2.4.1 Pengertian** *Value For Money*

Menurut Mahsun (2006), *value for money* adalah pengukuran kinerja berdasarkan pada ukuran ekonomis, efisiensi dan efektivitas. Pendapat lain menurut Indra (2006), *value for money* merupakan tolak ukur dalam anggaran belanja organisasi sektor publik. Efisiensi dan efektivitas anggaran belanja merupakan salah satu prinsip utama dalam menyelenggarakan anggaran belanja agar dapat memberikan layanan yang lebih baik dan kesejahteraan yang maksimal.

Berdasarkan kutipan pengertian diatas bisa disimpulkan bahwa *value for money* adalah pengukuran kinerja biaya suatu kegiatan dari organisasi dengan memenuhi kriteria ekonomis, efisiensi dan efektivitas. Dalam dunia proyek konstruksi, indikator tersebut berlaku terhadap biaya, mutu dan waktu.

#### **2.4.2 Indikator** *Value For Money*

Ada tiga indikator dalam *value for money* untuk mengukur kinerja biaya suatu kegiatan proyek yaitu ekonomis, efisiensi dan efektivitas. Adapun penjelasan mengenai ketiga indikator adalah sebagai berikut :

#### 1. Ekonomis dan efisiensi

Haryanto, dkk (2007), ekonomis adalah pemerolehan *input* dengan kuantitas dan kualitas tertentu pada harga terendah. Ekonomis merupakan perbandingan *input* dengan *input value* yang dinyatakan dalam persentase, serta ekonomis terkait dengan sejauh mana organisasi sektor publik dapat meminimalisir *input resources* yang digunakan dengan menghindari pengeluaran yang boros dan tidak produktif.

Proses kegiatan operasional dapat dikatakan efisien apabila suatu produk atau hasil kerja tertentu dapat dicapai dengan penggunaan sumber daya dan dana yang serendah-rendahnya (*spending well*). Ada pengertian yang hampir serupa antara efisien dengan ekonomi karena kedua-duanya menghendaki penghapusan dan penurunan biaya. (Purwiyanti:2019)

Mardiasmo (2009), menyebutkan terdapat beberapa pertanyaan yang berkatian dengan pengukuran ekonomi, yaitu: a) apakah biaya organisasi lebih besar dari yang telah dianggarkan oleh organisasi? b) apakah biaya organisasi lebih besar daripada biaya organisasi lain yang sejenis yang dapat dibandingkan? c) apakah organisasi telah menggunakan sumber daya finansialnya secara optimal?.

Dengan mengacu pada pertanyaan poin b, maka pada penelitian ini adalah membandingkan nilai HPS Proyek Pembangunan Gedung Rawat Inap RSUD dr. Slamet Garut dengan perhitungan ulang RAB oleh peneliti dari segi ekonomis dan efisiensi. Adapun untuk mengukur indikator ekonomis/efisiensi adalah dengan cara sebagai berikut :

$$
Ekonomis/Efisiensi = \frac{input}{input value} x 100\%
$$

Dalam hal ini, *input* merupakan nilai perhitungan ulang RAB sedangkan *input value* adalah nilai HPS proyek.

Kriteria ekonomis dan efisiensi :

- a. Apabila nilai yang diperoleh sama dengan atau kurang dari 100%  $(x \le 100\%)$  maka bisa dikatakan ekonomis dan efisien.
- b. Apabila nilai menunjukan lebih dari 100% (x < 100%) maka bisa dikatakan tidak ekonomis dan tidak efisien.
- 2. Efektivitas

Efektivitas terkait dengan hubungan antara hasil yang diharapkan dengan hasil yang sesungguhnya dicapai. Semakin besar konstribusi *output* terhadap pencapaian tujuan, maka semakin efektif organisasi, kegiatan atau program. Suatu organisasi, program atau kegiatan dinilai efektif apabila *output* yang dihasilkan bisa memnuhi tujuan yang diharapkan atau dikatakan *spending wisely*. (Ariwibowo, 2007).

Penilaian efektifitas ialah terhadap dua hal yaitu terhadap efketfitas mutu dan efektifitas waktu.

a. Efektifitas Mutu

Efektifitas mutu adalah membandingkan spesifikasi teknis dalam rencana kerja dan syarat – syarat dengan hasil pencapaian produk bangunan yang dihasilkan.

b. Efektifitas Waktu

Efektifitas waktu berkaitan dengan *time schedule* yang direncanakan sesuai perjanjian kontrak dengan realisasi dilapangan, apakah suatu proyek mampu menyelesaikan tepat waktu atau mengalami keterlambatan. Sistem pengendalian waktu perlu dilakukan dengan baik agar tidak terjadi penyimpangan. Pemilihan alat pengendalian waktu yang tepat akan mempermudah pada saat proses pengendalian waktu.

#### **2.5 Penjadwalan Proyek**

Menurut Sofjan Assauri (2016), penjadwalan proyek adalah aktivitas untuk menentukan setiap tahap pekerjaan yang berkaitan dengan sumber daya yang dibutuhkan oleh proyek, yang meliputi jumlah tenaga kerja, biaya dan besarnya kebutuhan perbekalan untuk kegiatan tertentu dan yang berkaitan dengan kegiatan lainnya. Menurut Husen (2008), penjadwalan proyek merupakan salah satu elemen hasil perencanaan, yang dapat memberikan informasi tentang jadwal rencana dan kemajuan proyek dalam hal kinerja sumber daya berupa biaya, tenaga kerja, peralatan dan material serta rencana durasi proyek dan *progress* waktu untuk penyelesaian proyek.

Penjadwalan proyek membantu seorang manajer untuk mengetahui durasi yang dibutuhkan untuk menyelesaikan suatu proyek dan menjadi acuan untuk mengatur biaya, tenaga kerja dan peralatan yang dibutuhkan yang mampu mempengaruhi waktu pelaksanaan proyek. Penjadwalan proyek merupakan bagian dari perencanaan proyek yang nantinya akan menjadi pedoman pelaksanaan dan pengendalian proyek.

# **2.6 Metode Penjadwalan Proyek**

Menurut Pardede dalam Syaiful (2018), metode-metode yang digunakan dalam proses penjadwalan proyek adalah sebagai berikut :

- 1. Bagan balok (*bar chart*)
- 2. Hanumn curve (kurva S)
- 3. Metode penjadwalan linier (diagram vektor)
- 4. Jaringan kerja (*network planning*)
	- a. *Critical path method* (CPM)
	- b. *Precedence diagram method* (PDM)
	- c. *Program evaluation and review technique* (PERT)

#### **2.6.1 Bagan Balok (***Bar Chart***)**

*Bar chart* sudah diperkenalkan sejak awal tahun 1900 oleh Henry I. Gant dan Frederick W. Taylor. *Bar chart* atau sering disebut juga *Gant Chart* adalah uraian pekerjaan yang mempunyai informasi awal dan selesai kegiatan melalui balok yang digambar kearah horizontal.

Menurut Husein (2008), Metode ini menggunakan balok horisontal untuk menggambarkan kegiatan. Panjang balok menyatakan durasi lama kegiatan dalam skala waktu yang dipilih. *Bar Chart* terdiri dari sumbu y yang menyatakan kegiatan atau paket kerja, digambarkan dengan balok, dan sumbu x yang menyatakan satuan waktu dalam hari, minggu, atau bulan sebagai durasi.

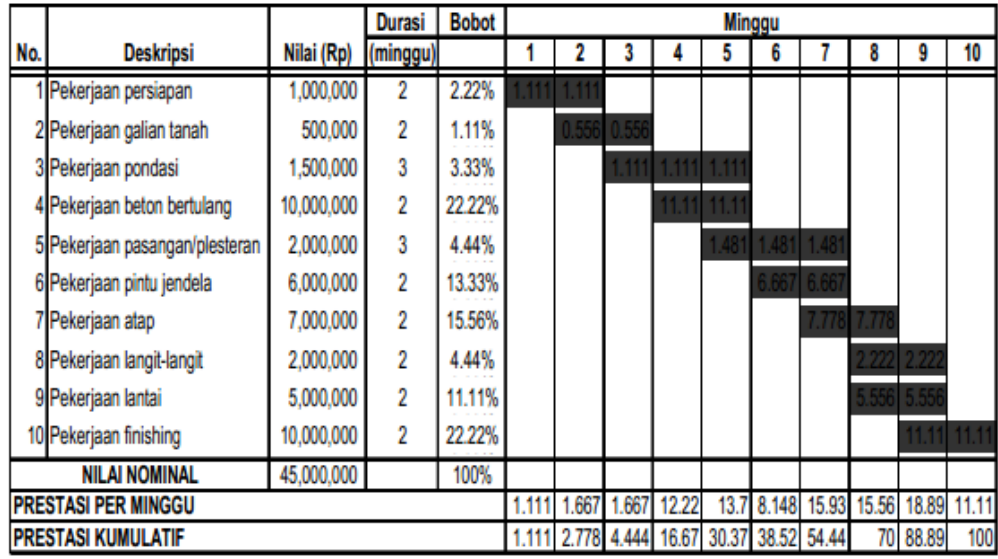

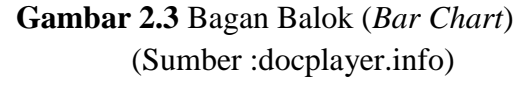

Kelebihan *bar chart* adalah bentuk grafik yang mampu memberikan kemudahan bagi para pembacanya di tingkatan manajemen. Namun, penyajian informasi menggunakan teknik ini memiliki keterbatasan, misalnya tidak dapat secara spesifik menunjukkan urutan kegiatan dan hubungan ketergantungan antara satu kegiatan dengan kegiatan lain sehingga kegiatan yang menjadi prioritas tidak dapat ditentukan, dan jika terjadi keterlambatan proyek akan susah dikoreksi (Husen, 2008).

# **2.6.2** *Network Planning* **atau Jaringan Kerja**

Jaringan kerja adalah sesuatu yang digunakan untuk melakukan perencanaan, penjadwalan dan pengawasan dari suatu kegiatan konstruksi. Dalam suatu analisis jaringan kerja, dibutuhkan beberapa sistem kontrol dalam melakukannya, diantaranya adalah kegiatan tunggal, kegiatan gabungan, kegiatan paralel, dan jalur kritis. Jaringan kerja merupakan gambaran dari suatu aliran dan urutan pada setiap kegiatan kerja sehingga tiap individu kerja proyek dapat lebih mudah memahami (Husein, 2018).

Menurut Nurhayati (2010), "Jaringan Kerja adalah suatu alat yang digunakan untuk merencanakan, menjadwalkan, dan mengawasi kemajuan dari suatu proyek". Sedangkan menurut Muhardi (2011), "*network planning* adalah suatu perencanaan dan pengendalian proyek yang menggambarkan hubungan kebergantungan antara setiap pekerjaan yang digambarkan dalam diagram *network*".

Pelaksana proyek ingin mendapatkan metode yang berguna untuk meningkatkan kualitas perencanaan dan pengendalian dalam menghadapi jumlah aktivitas yang kompleks. Kemudian ditemukan suatu metode jaringan kerja yang berfungsi untuk menyajikan perencanaan, penjadwalan, dan pengendalian secara sistematis (Andhika, 2017).

Jaringan kerja pada dasarnya merupakan hubungan antar aktivitas yang diilustrasikan dalam diagram kerja. Dengan disusunnya jaringan kerja ini, pelaksana proyek dapat mengetahui aktivitas yang harus dilakukan terlebih dahulu, aktivitas yang dapat ditunda, dan aktivitas mana yang peralatannya dapat digunakan untuk aktivitas lain. Hal ini dapat menjadi acuan dalam melakukan aktivitas selanjutnya (Nurwahidin, 2016).

Dalam jaringan kerja, terdapat beberapa simbol dan notasi yang dilakukan dalam jaringan kerja, diantaranya adalah (Dipoprasetyo, 2016):

1. Anak Panah

Suatu aktivitas dalam proyek digambarkan dengan anak panah sedangkan untuk arah aktivitas digambarkan dengan arah anak panah. Hal ini dapat digunakan untuk mengetahui aktivitas yang dapat didahului atau *predecessor activity* dan aktivitas yang mengikuti aktivitas sebelumnya atau *successor activity*. Tiap anak panah diberikan notasi untuk mengidentifikasi jenis aktivitas dan perkiraan waktu berakhir tiap aktivitas.

**Gambar 2.4** Anak Panah

## *2. Node*

Setiap peristiwa dalam aktivitas proyek digambarkan dengan *node*. Suatu peristiwa atau *event* dapat diartikan sebagai pangkal atau pertemuan dari satu atau beberapa aktivitas.

# **Gambar 2.5** *Node*

3. Anak Panah dengan garis putus-putus (*dummy*)

*Dummy* memiliki tujuan untuk memberi batasan terhadap mulainya suatu aktivitas. *Dummy* biasanya berfungsi sebagai alat bantu dalam menunjukkan aktivitas kerja. Perbedaan dari *dummy* dan aktivitas biasa adalah aktivitas dummy tidak menghabiskan waktu dan sumber daya, sehingga waktu dan biaya yang diperlukan bernilai nol.

-------**-**

#### **Gambar 2.6** *Dummy*

4. Anak panah dengan garis tebal

Anak panah ini memiliki fungsi untuk menunjukkan aktivitas proyek yang berada pada jalur kritis.

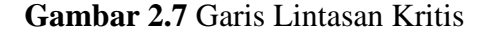

*Network Planning* juga memiliki manfaat saat mengaplikasikannya, manfaat tersebut adalah sebagai berikut (Ervianto, 2004) :

- 1. Dapat mengerti hubungan ketergantungan antar aktivitas dengan cara menggambarkan suatu logika serta dapat membuat perencanaan proyek yang lebih detail.
- 2. Dapat mengetahui waktu-waktu yang diperlukan oleh setiap aktivitas sehingga apabila terjadi penyimpangan, pelaksana proyek dapat memperkirakan tindakan pencegahan.
- 3. Dapat mengetahui mana aktivitas yang dapat ditunda atau yang harus segera dikerjakan.
- 4. Membantu menyampaikan proses kerja dari suatu proyek.
- 5. Dapat membantu dalam mencapai hasil yang efisien dari segi biaya dan sumber daya.
- 6. Membantu menganalisis setiap aktivitas proyek sehingga dapat mengetahui risiko apa saja yang mungkin terjadi.

## **2.6.3 Penjadwalan Metode Jaringan Kerja**

Metode jaringan kerja adalah cara menyusun jadwal kegiatan proyek yang digambarkan dalam suatu grafik hubungan urutan pekerjaan proyek (Atica, 2018). Jaringan menunjukkan susunan logis antar kegiatan, dengan demikian dapat diketahui pada area mana pekerjaan yang termasuk kedalam lintasan kritis dan harus diutamakan pelaksanaanya, pekerjaan mana yang menunggu selesainya pekerjaan yang lain, pekerjaan mana yang tidak perlu tergesa-gesa sehingga alat dan orang digeser ketempat lain demi efisiensi. (Sugiyarto, 2013).

Menurut Callahan dalam Widiasanti (2013), Terdapat beberapa hal yang harus dilakukan sebelum membuat metode jaringan kerja, yaitu diantaranya :

- 1. Menentukan Aktivitas/Kegiatan
- 2. Menetukan Durasi Kegiatan
- 3. Mendeskripsikan Kegiatan
- 4. Menentukan Hubungan yang Logis

Dalam jaringan kerja terdapat dua metode jaringan berdasarkan letak kegiatannya, yaitu AOA (*Activity On Arrow*) dan AON (*Activity On Node*). Pada AON sebuah aktivitas diwakili oleh sebuah *node* ketergantungan antar aktivitas dilukiskan dengan anak panah diantara *node* pada jaringan AON. Sedangkan AOA, anak panah menunjukkan aktivitas proyek individual yang memerlukan waktu dan *node* menunjukkan sebuah peristiwa (*event*) (Gray dan Larson, 2006).

| Activity on Node (AON) | Arti dari aktivitas                                               | Activity on Arrow (AOA) |
|------------------------|-------------------------------------------------------------------|-------------------------|
| A<br>С                 | A datang sebelum B, yang<br>datang sebelum C                      |                         |
| А<br>$\overline{c}$    | A dan B keduanya harus<br>diselesaikan sebelum C dapat<br>Dimulai |                         |
|                        | B dan C tidak dapat dimulai,<br>sebelum A selesai                 |                         |
| С<br>D                 | C dan D tidak dapat dimulai<br>hingga A dan B selesai             |                         |
| B                      | A datang sebelum B, yang<br>datang sebelum C                      | Dummy                   |
| D<br>B                 | A datang sebelum B, yang<br>datang sebelum C                      | R<br>Dummy              |

**Gambar 2.8** Tabel Perbandingan AON dan AOA (Sumber : Heizer & Render, 2009)

# **2.6.4 Aktivitas** *Dummy*

Menurut Callahan dalam Widiasanti (2013), aktivitas *dummy* adalah penggunaan aktivitas ketika ada kasus – kasus yang menunjukkan kesulitan yang terjadi jika menggunakan hanya satu anak panah untuk beberapa kegiatan. *Dummy* membantu menjelaskan hubungan logis antar kegiatan dan memastikan bahwa setiap aktivitas memiliki nomor nodenya.

Aktivitas *dummy* atau kegiatan semu tidak memiliki durasi dan ketergantungan pada kegiatan lain. Kegiatan semu ini digambarkan dengan menggunakan anak panah dengan garis putus-putus.

Gambar 2.8 menjelaskan secara detail penggunaan aktivias *dummy*. Gambar bagian a menjelaskan bahwa aktivitas B memiliki nomor *node* yang sama dengan aktivitas C, baik pada *node* i maupun *node* j, hal tersebutlah yang harus menggunakan aktivitas *dummy* sehingga aktivitas B dan C memiliki nomor *node* i yang berbeda seperti pada gambar b. Pada gambar b sudah digunakan aktivitas *dummy* sehingga kegiatan B dan C sudah memiliki nomor *node* yang berbeda.

a. salah

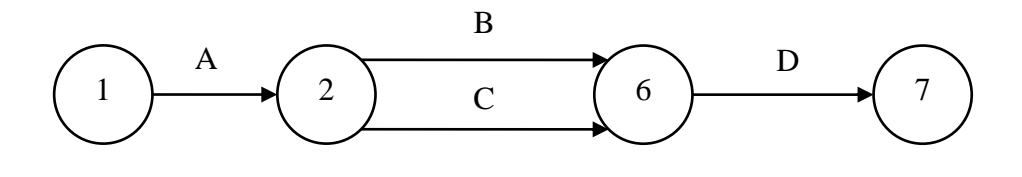

b. benar

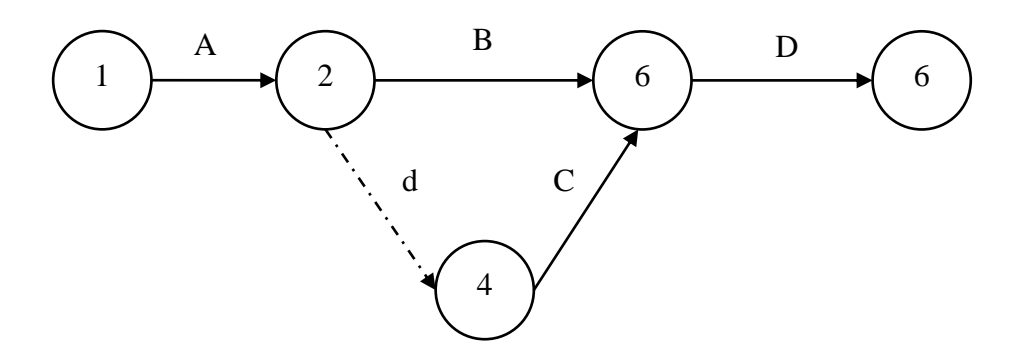

**Gambar 2.9** Penggunaan *Dummy* (Sumber : Widiasanti & Lenggogeni, 2013)

# **2.6.5 Critical Path Method (CPM)**

*Critical Path Method* (CPM) adalah penerapan hubungan logika dan prioritas antar kegiatan. Prosedur ini menentukan kegiatan yang merupakan pekerjaan kritis dalam sebuah jadwal. Pekerjaan kritis harus dilakukan tepat waktu untuk mengelola proyek dengan sukses (Ahmed, 2018)*.* Metode CPM banyak digunakan oleh kalangan industri atau proyek konstruksi. Cara ini dapat digunakan jika durasi pekerjaan dapat diketahui dan tidak terlalu berfluktuasi. Sedangkan Siswanto (2007) mendefinisikan CPM sebagai model manajemen proyek yang mengutamakan biaya sebagai objek yang dianalisis. CPM merupakan analisis jaringan kerja yang berupaya mengoptimalkan biaya total proyek melalui pengurangan waktu penyelesaian total proyek. Penggunaan metode CPM dapat menghemat waktu dalam menyelesaikan berbagai tahap suatu proyek.

#### **2.6.6 Perhitungan Metode CPM**

Menurut Widiasanti (2013), terdapat beberapa istilah yang harus dikeahui agar dapat melakukan perhitungan *critical path method*, yaitu diantaranya :

- 1. *Early Start* (ES): waktu paling awal sebuah kegiatan dapat dimulai setelah kegiatan sebelumnya selesai. Bila waktu kegiatan dinyatakan atau berlangsung dalam jam, maka waktu ini adalah jam paling awal kegiatan dimulai.
- 2. *Late Start* (LS) : waktu paling akhir sebuah kegiatan dapat diselesaikan tanpa memperlambat penyelesaian jadwal proyek.
- 3. *Early Finish* (EF): waktu paling awal sebuah kegiatan dapat diselesaikan jika dimulai pada waktu paling awalnya dan diselesaikan sesuai dengan durasinya. Bila hanya ada satu kegiatan terdahulu, maka EF suatu kegiatan terdahulu merupakan ES kegiatan berikutnya.
- 4. *Late Finish* (LF): waktu paling akhir sebuah kegiatan dapat dimulai tanpa memperlambat penyelesaian proyek.

Selanjutnya gambar sederhana jaringan kerja AOA dengan menggunakan ES, LS, EF dan LF adalah sebagai berikut :

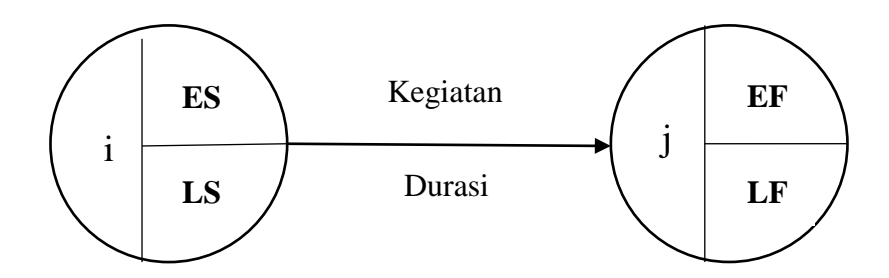

**Gambar 2.10** Penggunaan ES, LS, EF dan LF (Sumber : Widiasanti & Lenggogeni, 2013)

Adapun cara untuk mendapatkan angka ES, LS, EF dan LF adalah dengan melakukan dua perhitungan, yaitu perhitungan maju dan perhitungan mundur.

1. Perhitungan Maju (*Forward Pass*)

Perhitungan Maju digunakan untuk menentukan waktu *Early Start* (ES) dan *Early Finish* (EF) juga nantinya digunakan untuk mengidentifikasi jalur kritis. Adapun aturan – aturan yang berlaku untuk melakukan perhitungan maju adalah sebagai berikut :

- a. Nilai waktu kegiatan paling awal adalah  $= 0$
- b. Waktu selesai paling awal suatu kegiatan adalah sama dengan waktu mulai paling awal ditambah durasi, atau EF = **ES + D**

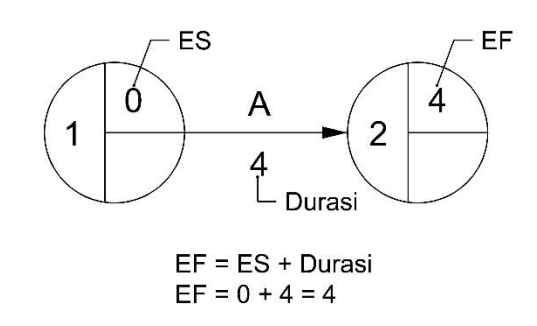

**Gambar 2.11** Contoh Perhitungan ES dan EF (Sumber : Widiasanti & Lenggogeni, 2013)

c. Apabila suatu kegiatan memiliki dua atau lebih kegiatan pendahulunya maka ES adalah EF terbesar dari kegiatan – kegiatan tersebut.

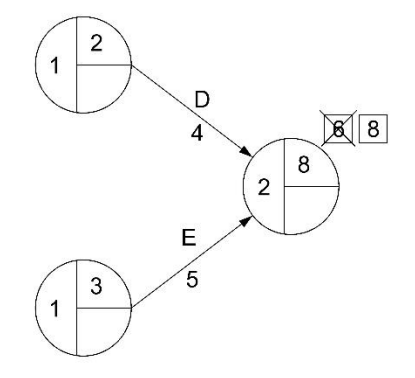

**Gambar 2.12** Contoh Perhitungan yang Memiliki Lebih dari Satu EF (Sumber : Widiasanti & Lenggogeni, 2013)

2. Perhitungan Mundur (*Bacward Pass*)

*Backward Pass* merupakan cara untuk menentukan nilai *Late Start*  (LS) dan *Late Finish* (LF), dimulai dari titik akhir pada jaringan kerja yang nantinya bisa digunakan untuk mengidentifikasi jalur kritis. Adapun aturan-aturan yang berlaku pada perhitungan mundur adalah sebagai berikut :

- a. Perhitungan mundur dimulai dari ujung kanan, yaitu dari akhir penyelesaian proyek suatu aringan kerja.
- b. Waktu mulai paling akhir suatu kegiatan adalah sama dengan waktu selesai paling akhir dikurangi durasi, atau **LS = LF – D**

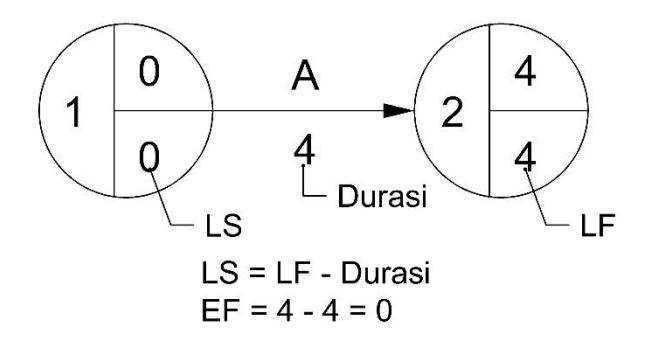

**Gambar 2.13** Contoh Perhitungan LS dan LF (Sumber : Widiasanti & Lenggogeni, 2013)

c. Apabila suatu kegiatan mempunyai dua atau lebih kegiatan berikutnya, maka waktu paling akhir (LF) kegiatan tersebut adalah sama dengan waktu mulai paling akhir LS kegiatan berikutnya yang terkecil.

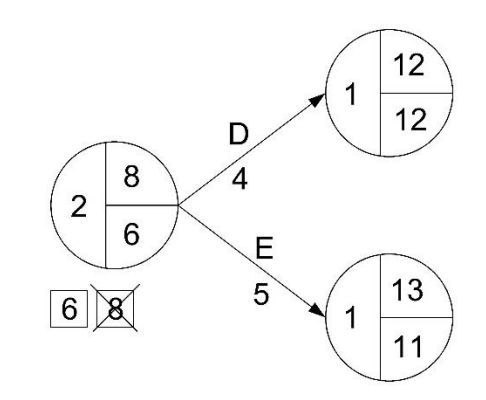

**Gambar 2.14** Contoh Perhitungan LS lebih Dari Satu (Sumber : Widiasanti & Lenggogeni, 2013)

Berikut adalah contoh perhitungan ES, EF, LS dan LF yang lengkap.

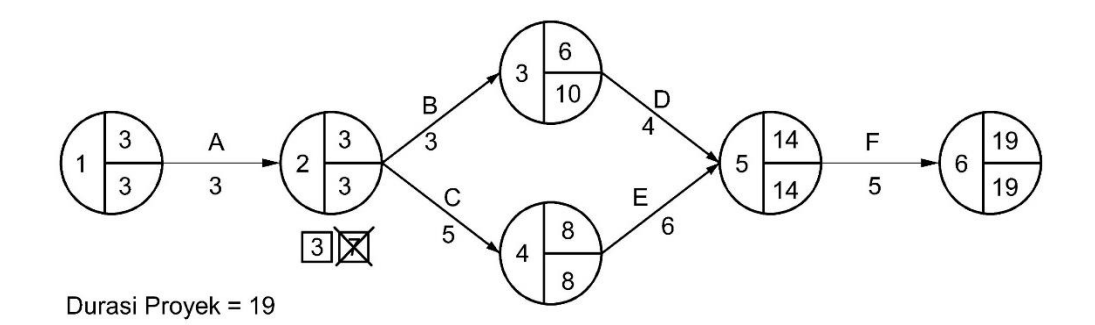

**Gambar 2.15** Jaringan Kerja dengan ES, EF, LS dan LF (Sumber : Widiasanti & Lenggogeni, 2013)

Apabila hasil perhitungan diatas dibuat dalam suatu format akan menghasilkan tabulasi sebagai berikut :

| Kegiatan       |                |              | Durasi         | ES       | EF | LS       | LF |
|----------------|----------------|--------------|----------------|----------|----|----------|----|
| $\mathbf I$    | $\bf J$        | Nama         |                |          |    |          |    |
| 1              | $\overline{2}$ | $\mathbf{A}$ | 3              | $\theta$ | 3  | $\theta$ | 3  |
| $\overline{2}$ | 3              | B            | 3              | 3        | 6  | 3        | 10 |
| $\overline{2}$ | $\overline{4}$ | $\mathsf{C}$ | 5              | 3        | 8  | 3        | 8  |
| 3              | 5              | D            | $\overline{4}$ | 6        | 14 | 10       | 14 |
| $\overline{4}$ | 5              | E            | 6              | 8        | 14 | 8        | 14 |
| 5              | 6              | $\mathbf F$  | 5              | 14       | 19 | 14       | 19 |

**Tabel 2.2** Perhitungan ES, EF, LS dan LF

(Sumber : Widiasanti & Lenggogeni, 2013)

# **2.6.7 Lintasan Kritis**

Metode CPM menggunakan jalur kritis sebagai cara untuk menjadwalkan suatu aktivitas kerja yang memiliki hubungan satu sama lain. Jalur kritis adalah lintasan yang memiliki jumlah waktu terlama jika dibandingkan dengan jalur lain (Nurwahidin, 2016). Sedangkan menurut Heizer and Render (2009), jalur kritis adalah susunan bermacam-macam aktivitas pada sebuah proyek yang tidak bisa ditunda pelaksanaannya serta saling menunjukkan hubungan satu sama lain. Fungsi dari jalur kritis adalah untuk mengetahui aktivitas yang memiliki pengaruh apabila terjadi keterlambatan penyelesaian aktivitas. Apabila suatu proyek memiliki banyak jalur kritis, maka semakin banyak aktivitas yang harus dipantau. Waktu terlama dari aktivitas pada suatu proyek tersebut dijadikan patokan dalam mengestimasi waktu penyelesaian secara menyeluruh.

Aturan – atuaran yang berlaku apabila suatu kegiatan merupakan kegiatan kritis atau termasuk kedalam jalur kritis adalah sebagai berikut :

- a. Pada kegiatan pertama,  $ES = LS = 0$
- b. Pada kegiatan terakhir,  $LF = EF$
- c. Total Float  $= 0$

Salah satu syarat agar kegiatan tersebut termasuk kedalam lintasan kritis adalah memiliki nilai Total Float sama dengan nol, berikut adalah penjelesan mengenai Total Float :

*1. Total Float*

*Total Float* merupakan total waktu yang diperbolehkan dalam melakukan penundaan pada suatu aktivitas proyek. Rumus dari *Total Float* adalah:

# **Total Float = LS - ES = LF - ES**

Suatu aktivitas yang memiliki *total float* sebesar nol, bisa dikatakan bahwa aktivitas tersebut merupakan aktivitas kritis atau berada pada lintasan kritis. Jalur kritis hanya melewati aktivitas kritis yaitu diawali dari aktivitas kritis awal sampai aktivitas kritis akhir proyek. Jalur yang tidak kritis dapat disesuaikan atau diganti sampai sejauh nilai *total slack* tanpa mempengaruhi waktu penyelesaian proyek. Suatu proyek yang memiliki kondisi dimana sebuah aktivitas yang dapat ditunda atau dihentikan untuk sementara lalu dilanjutkan kembali pelaksanaannya disebut dengan aktivitas s*plitable*. Aktivitas yang biasanya mengalami kondisi seperti ini adalah saat melakukan pengecoran beton untuk bagian penyusun suatu bangunan. Namun, terdapat juga aktivitas *non-splitable*, yaitu suatu aktivitas pada sebuah proyek yang tidak diperbolehkan untuk berhenti sementara (Retnowati, 2017). Dibawah ini contoh perhitungan total float yang disajikan pada tabel 2.3.

| Kegiatan       |                |                  | Durasi         | ES             | EF | LS             | LF | TF             |
|----------------|----------------|------------------|----------------|----------------|----|----------------|----|----------------|
| I              | J              | Nama             |                |                |    |                |    |                |
| $\mathbf{1}$   | $\overline{2}$ | A                | $\mathfrak{Z}$ | $\overline{0}$ | 3  | $\overline{0}$ | 3  | $\Omega$       |
| $\overline{2}$ | 3              | $\boldsymbol{B}$ | 3              | 3              | 6  | 3              | 10 | $\overline{4}$ |
| 2              | $\overline{4}$ | $\mathsf{C}$     | 5              | 3              | 8  | 3              | 8  | $\Omega$       |
| 3              | 5              | D                | $\overline{4}$ | 6              | 14 | 10             | 14 | $\overline{4}$ |
| $\overline{4}$ | 5              | E                | 6              | 8              | 14 | 8              | 14 | $\theta$       |
| 5              | 6              | ${\bf F}$        | 5              | 14             | 19 | 14             | 19 | $\theta$       |

**Tabel 2.3** Perhitungan Total Float

(Sumber : Widiasanti & Lenggogeni, 2013)

Kegiatan yang memiliki nilai *Total Float* sebesar nol adalah kegiatan A, C, D, E dan F. Maka kegiatan-kegiatan tersebut termasuk kedalam lintasan kritis. Apabila tabel perhitungan digambarkan pada gambar jaringan kerja akan menghasilkan jaringan sebagai berikut.

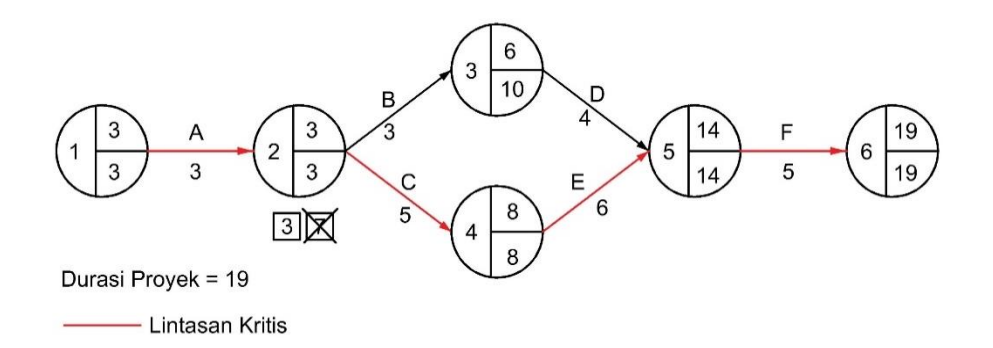

# **Gambar 2.16** Lintasan Kritis (Sumber : Widiasanti & Lenggogeni, 2013)

Berikut akan disajikan contoh *network planning* beserta tabel perhitungannya dengan data – data seperti berikut :

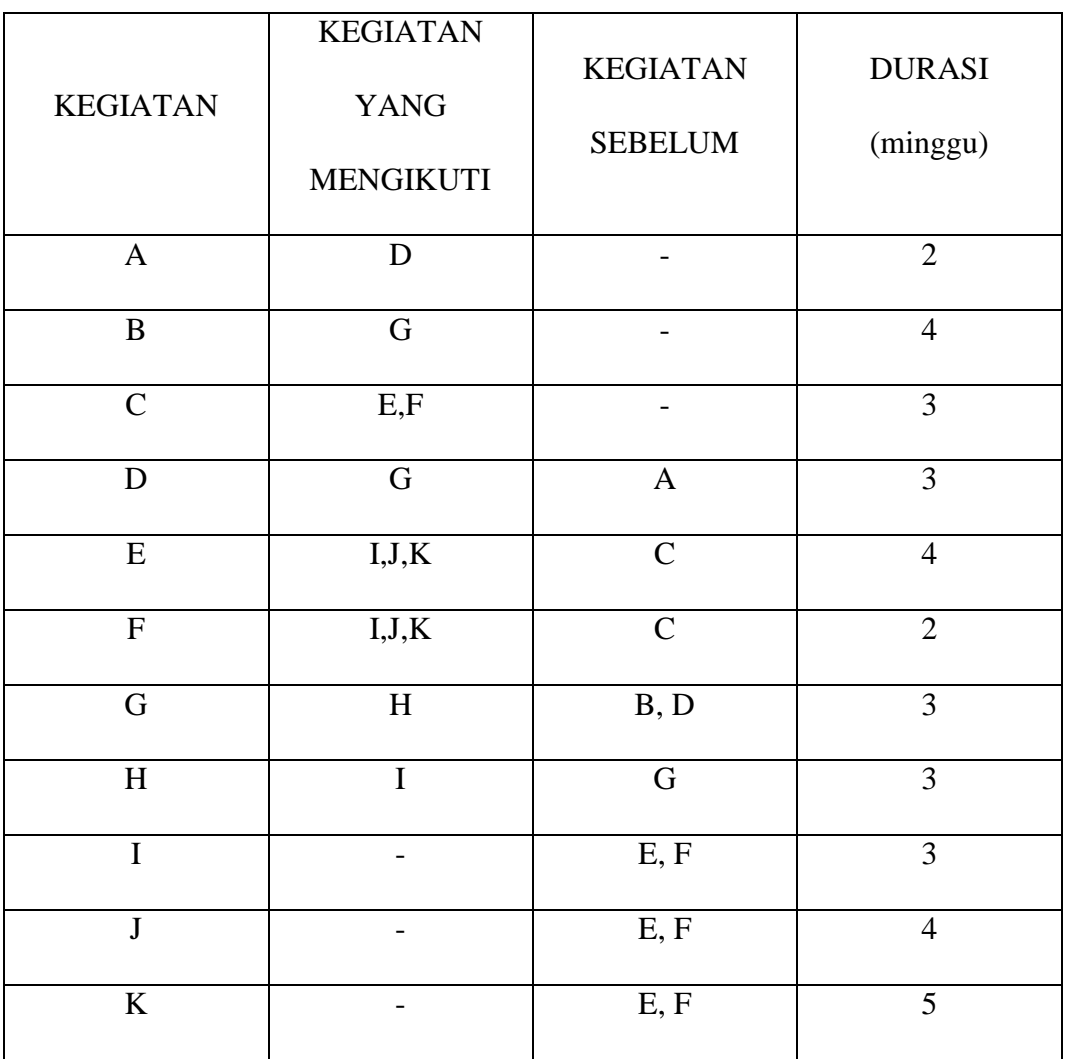

| $\overline{\phantom{a}}$ |  |
|--------------------------|--|
|                          |  |

(Sumber : Widiasanti & Lenggogeni, 2013)

Maka network planning dari data – data tersebut disajikan pada gambar 2.25.

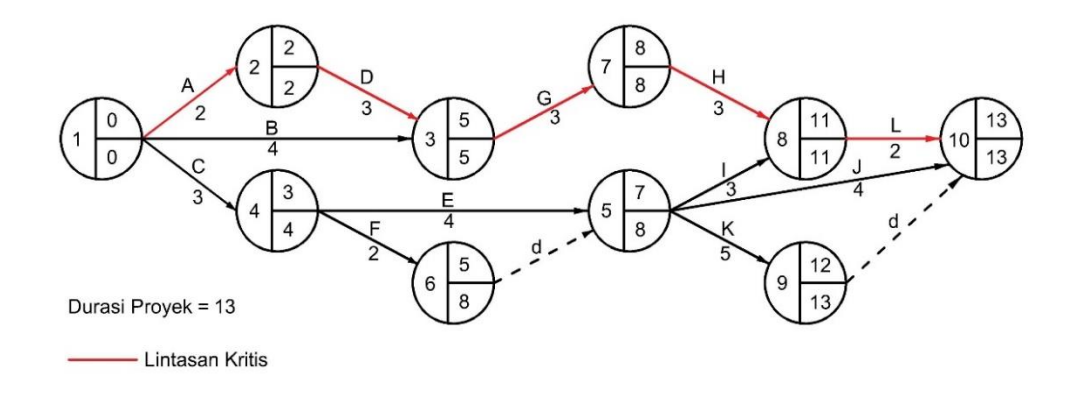

# **Gambar 2.17** *Network Planning* (Sumber : Widiasanti & Lenggogeni, 2013)

Tabel perhitungan dari *network planning* diatas adalah sebagai berikut :

| Kegiatan       |                |                           | <b>Durasi</b>  | ES             | EF             | LS             | LF             | <b>TF</b>        |
|----------------|----------------|---------------------------|----------------|----------------|----------------|----------------|----------------|------------------|
| $\mathbf I$    | ${\bf J}$      | <b>Nama</b>               |                |                |                |                |                |                  |
| $\mathbf{1}$   | $\overline{2}$ | $\mathbf{A}$              | $\overline{2}$ | $\overline{0}$ | $\overline{2}$ | $\overline{0}$ | $\overline{2}$ | $\overline{0}$   |
| $\mathbf{1}$   | 3              | B                         | $\overline{4}$ | $\overline{0}$ | 5              | $\overline{0}$ | 5              | $\mathbf{1}$     |
| $\mathbf{1}$   | $\overline{4}$ | $\mathcal{C}$             | 3              | $\overline{0}$ | 3              | $\overline{0}$ | $\overline{4}$ | $\mathbf{1}$     |
| $\overline{2}$ | 3              | D                         | 3              | $\overline{2}$ | 5              | $\overline{2}$ | 5              | $\overline{0}$   |
| $\overline{4}$ | 5              | ${\bf E}$                 | $\overline{4}$ | 3              | 7              | $\overline{4}$ | 8              | $\mathbf{1}$     |
| $\overline{4}$ | 6              | $\boldsymbol{\mathrm{F}}$ | $\overline{2}$ | 3              | 5              | $\overline{4}$ | 8              | 3                |
| 3              | $\overline{7}$ | G                         | 3              | 5              | 8              | 5              | 8              | $\overline{0}$   |
| 7              | 8              | $\boldsymbol{\mathrm{H}}$ | 3              | 8              | 11             | 8              | 11             | $\boldsymbol{0}$ |

**Tabel 2.4** Tabel *Network Planning*

|   | 8  |         | 3              |        | 11 | 8  | 11 |  |
|---|----|---------|----------------|--------|----|----|----|--|
| 5 | 10 | J       |                | $\tau$ | 13 | 8  | 13 |  |
|   | 9  | $\bf K$ | $\overline{5}$ | $\tau$ | 12 | 8  | 13 |  |
| 8 | 10 | L       | 2              | 11     | 13 | 11 | 13 |  |

(Sumber : Widiasanti & Lenggogeni, 2013)